# Cheatography

# Python 3 (deutsch) Cheat Sheet by Gregor Lüdi [\(Siniansung\)](http://www.cheatography.com/siniansung/) via [cheatography.com/20378/cs/3589/](http://www.cheatography.com/siniansung/cheat-sheets/python-3-deutsch)

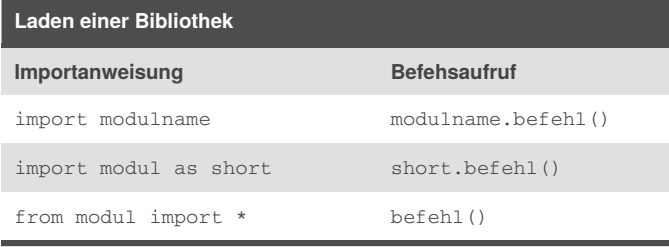

dir(modulname) zeigt alle Befehle im Modul an help(befehl) zeigt die Hilfe für den Befehl an

### **Module**

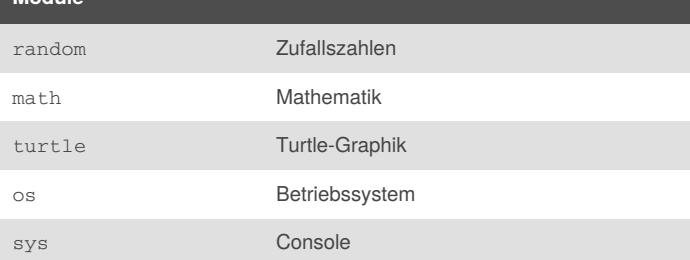

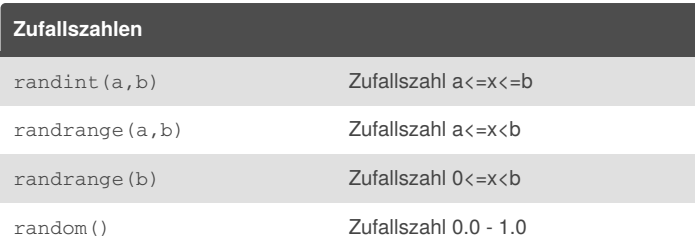

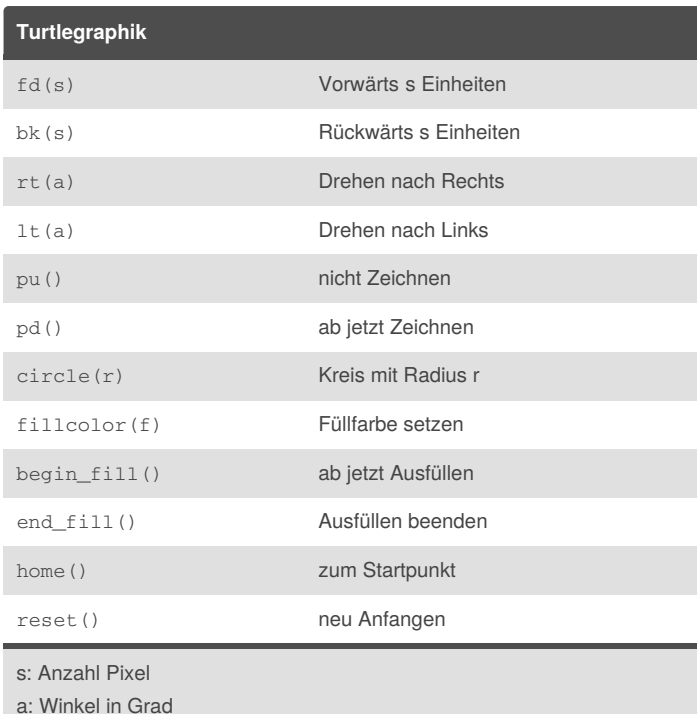

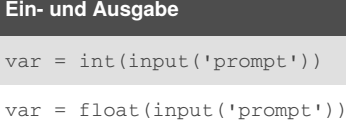

print('prompt')

print('text %s text' %(var))

print('text {} text'.format(var))

%s Platzhalter Textvariable, %d Platzhalter Zahlvariable

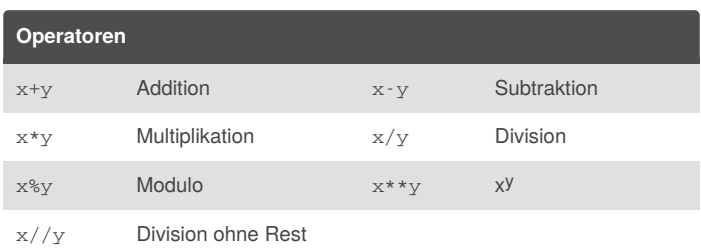

# **Datentypen**  $Integer$   $-25, 23$ Float -2.34, 65.3 String 'Hello', "World", """multiline""" Boolean True, False List [value, ...] Tupel (value, ...)<sup>1</sup> Dictionary {key:value,...} Set {value, value,...}<sup>2</sup> 1 Klammern optional <sup>2</sup>set() erzeugt eine leere Menge

**Funktionen**

def funktionsname(Var1, Var2=4):

- #Anweisungen
- #Anweisungen

return result #optional

#### **Selektionen**

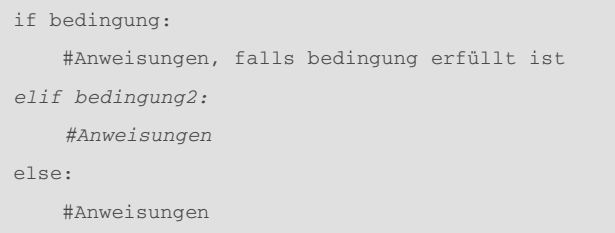

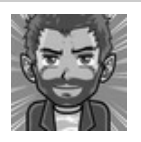

f: Farbe z.Bsp. 'red'

By **Gregor Lüdi** (Siniansung) [cheatography.com/siniansung/](http://www.cheatography.com/siniansung/) [www.ken.ch/%7elueg](http://www.ken.ch/%7elueg)

Published 6th March, 2015. Last updated 7th September, 2016. Page 1 of 2.

Sponsored by **CrosswordCheats.com** Learn to solve cryptic crosswords! <http://crosswordcheats.com>

# Cheatography

## Python 3 (deutsch) Cheat Sheet by Gregor Lüdi [\(Siniansung\)](http://www.cheatography.com/siniansung/) via [cheatography.com/20378/cs/3589/](http://www.cheatography.com/siniansung/cheat-sheets/python-3-deutsch)

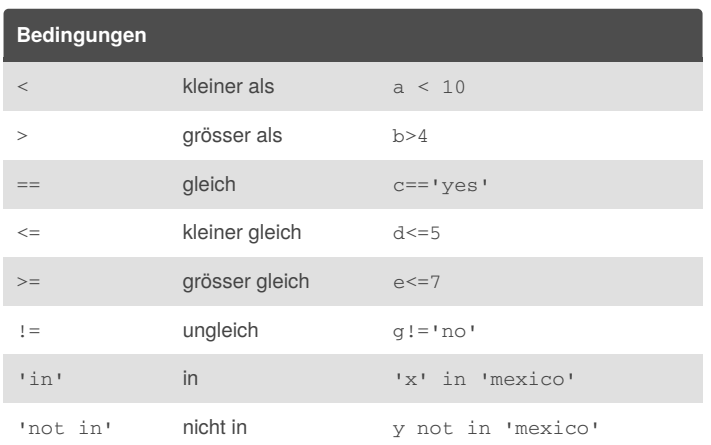

#### **Zeichenketten (Strings)**

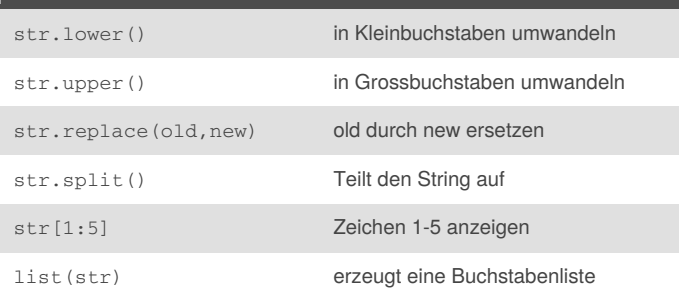

### **Strings Slicing**

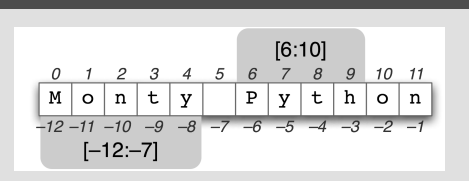

### **Iterationen**

#### **for-Schleifen**

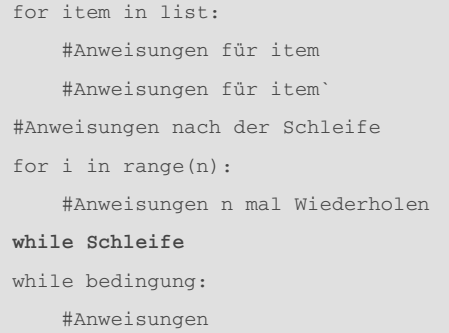

range $(n) = [0, 1, 2, 3, \ldots, n-1]$  Liste mit den ersten n Zahlen break beendet die Schleife. continue beendet den aktuellen Durchlauf

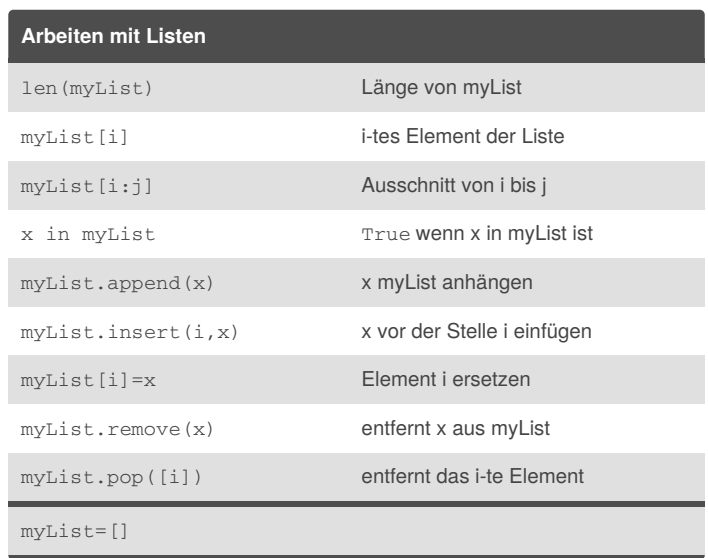

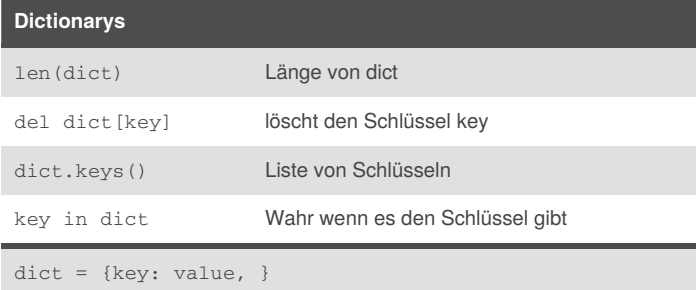

#### **Exception Handling**

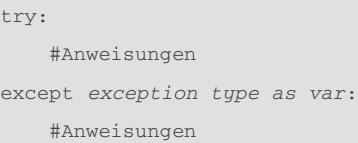

#### finally:

#Anweisungen

#### **Dateien**

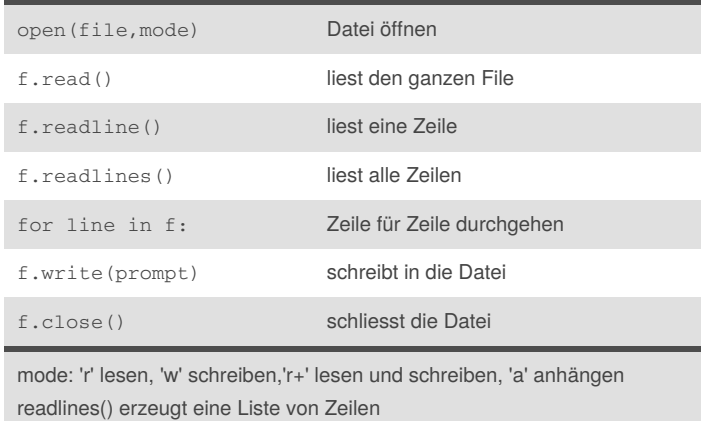

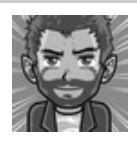

By **Gregor Lüdi** (Siniansung) [cheatography.com/siniansung/](http://www.cheatography.com/siniansung/) [www.ken.ch/%7elueg](http://www.ken.ch/%7elueg)

Published 6th March, 2015. Last updated 7th September, 2016. Page 2 of 2.

#### Sponsored by **CrosswordCheats.com**

Learn to solve cryptic crosswords! <http://crosswordcheats.com>